## **PageSpeed Insights**

#### **Mobile**

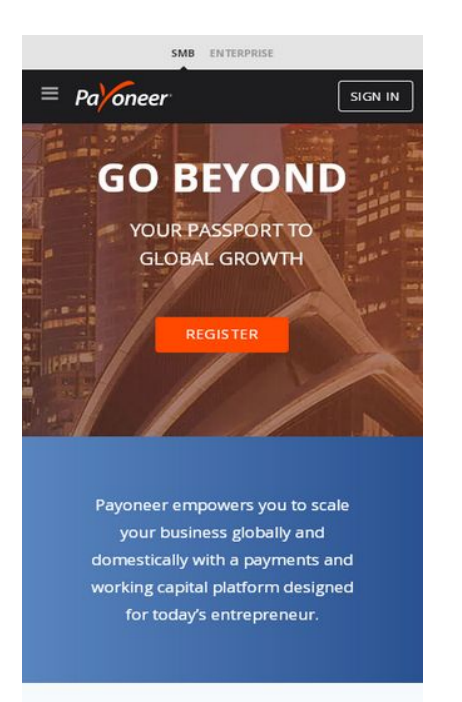

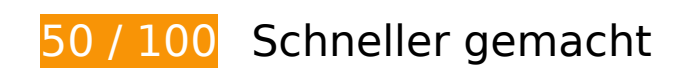

*Behebung erforderlich:* 

#### **Browser-Caching nutzen**

Das Festlegen eines Ablaufdatums oder eines Höchstalters in den HTTP-Headern für statische Ressourcen weist den Browser an, zuvor heruntergeladene Ressourcen über die lokale Festplatte anstatt über das Netzwerk zu laden.

[Nutze Browser-Caching](https://mail.sitedesk.net/redirect.php?url=https%3A%2F%2Fdevelopers.google.com%2Fspeed%2Fdocs%2Finsights%2FLeverageBrowserCaching) für die folgenden cachefähigen Ressourcen:

- https://customer.api.drift.com/geo/v2 (Ablaufdatum nicht festgelegt)
- https://customer.api.drift.com/oauth/token (Ablaufdatum nicht festgelegt)
- https://event.api.drift.com/track (Ablaufdatum nicht festgelegt)
- https://metrics.api.drift.com/monitoring/metrics/event2/bulk (Ablaufdatum nicht festgelegt)
- https://vidassets.terminus.services/6af28d20-f9ec-4b9d-90d7-0d76cf3b27e1/t.js (Ablaufdatum nicht festgelegt)

- https://js.driftt.com/include/1579885500000/5gmufzugdxk6.js (10 Sekunden)
- https://js.driftt.com/embeds/1579885350000/5gmufzugdxk6.json (30 Sekunden)
- https://use.typekit.net/lxk5klp.css (10 Minuten)
- https://www.googletagmanager.com/gtm.js?id=GTM-R2XW (15 Minuten)
- https://connect.facebook.net/en US/fbevents.js (20 Minuten)
- https://connect.facebook.net/signals/config/1608490216054947?v=2.9.15&r=stable (20 Minuten)
- https://connect.facebook.net/signals/config/511726558927646?v=2.9.15&r=stable (20 Minuten)
- https://bat.bing.com/bat.js (30 Minuten)
- https://jscdn.dynatrace.com/jstag/1658b155923/bf52219lxm/5078f3ec4562a920\_complete.js (60 Minuten)
- https://www.googleadservices.com/pagead/conversion\_async.js (60 Minuten)
- https://www.google-analytics.com/analytics.js (2 Stunden)
- https://app-sj15.marketo.com/js/forms2/js/forms2.min.js?cb=2.4.5.1 (4 Stunden)
- https://cdn.taboola.com/libtrc/unip/1253320/tfa.js (4 Stunden)

## **JavaScript- und CSS-Ressourcen, die das Rendering blockieren, in Inhalten "above the fold" (ohne Scrollen sichtbar) beseitigen**

Ihre Seite enthält 6 blockierende Skript-Ressourcen und 42 blockierende CSS-Ressourcen. Dies verursacht eine Verzögerung beim Rendern Ihrer Seite.

Keine der Seiteninhalte "above the fold" (ohne Scrollen sichtbar) konnten ohne Wartezeiten für das Laden der folgenden Ressourcen gerendert werden. Versuche, blockierende Ressourcen zu verschieben oder asynchron zu laden, oder lade kritische Bereiche dieser Ressourcen direkt inline im HTML.

[Entferne JavaScript, das das Rendering blockiert](https://mail.sitedesk.net/redirect.php?url=https%3A%2F%2Fdevelopers.google.com%2Fspeed%2Fdocs%2Finsights%2FBlockingJS):

- https://www.payoneer.com/wp-content/themes/bridge-child/dist/js/helpers.min.js?cb=2.4.5.1
- https://www.payoneer.com/wp-content/themes/bridge-child/dist/js/geo.min.js?cb=2.4.5.1

- https://www.payoneer.com/wp-includes/js/jquery/jquery.js?cb=2.4.5.1
- https://app-sj15.marketo.com/js/forms2/js/forms2.min.js?cb=2.4.5.1
- https://www.payoneer.com/wp-content/plugins/ultimate-marketoforms/public/js/ult\_marketo\_forms-public.js?cb=2.4.5.1
- https://munchkin.marketo.net/munchkin.js?cb=2.4.5.1

[Optimiere die CSS-Darstellung](https://mail.sitedesk.net/redirect.php?url=https%3A%2F%2Fdevelopers.google.com%2Fspeed%2Fdocs%2Finsights%2FOptimizeCSSDelivery) für die folgenden URLs:

- https://use.typekit.net/lxk5klp.css
- https://p.typekit.net/p.css?s=1&k=lxk5klp&ht=tk&f=14541.14542.14545.14546.14547.1454 8.14549&a=24920018&app=typekit&e=css
- https://www.payoneer.com/wpcontent/plugins/revslider/public/assets/css/rs6.css?cb=2.4.5.1
- https://www.payoneer.com/wp-content/plugins/ultimate-marketoforms/public/css/ult\_marketo\_forms-public.css?cb=2.4.5.1
- https://www.payoneer.com/wp-includes/js/mediaelement/mediaelementplayerlegacy.min.css?cb=2.4.5.1
- https://www.payoneer.com/wp-includes/js/mediaelement/wpmediaelement.min.css?cb=2.4.5.1
- https://www.payoneer.com/wp-content/themes/bridge/style.css?cb=2.4.5.1
- https://www.payoneer.com/wp-content/themes/bridge/css/font-awesome/css/fontawesome.min.css?cb=2.4.5.1
- https://www.payoneer.com/wp-content/themes/bridge/css/kiko/kiko-all.css?cb=2.4.5.1
- https://www.payoneer.com/wp-content/themes/bridge/css/stylesheet.min.css?cb=2.4.5.1
- https://www.payoneer.com/wp-content/themes/bridge/css/print.css?cb=2.4.5.1
- https://www.payoneer.com/wp-content/themes/bridge/css/style\_dynamic.css?cb=2.4.5.1
- https://www.payoneer.com/wp-content/themes/bridge/css/responsive.min.css?cb=2.4.5.1
- https://www.payoneer.com/wpcontent/themes/bridge/css/style\_dynamic\_responsive.css?cb=2.4.5.1
- https://www.payoneer.com/wpcontent/plugins/js\_composer/assets/css/js\_composer.min.css?cb=2.4.5.1
- https://www.payoneer.com/wp-content/plugins/bridge-core/modules/coredashboard/assets/css/core-dashboard.min.css?cb=2.4.5.1
- https://www.payoneer.com/wp-content/plugins/easy-tablesvc/assets/css/style.css?cb=2.4.5.1

- https://www.payoneer.com/wp-content/plugins/easy-tablesvc/assets/css/themes.css?cb=2.4.5.1
- https://www.payoneer.com/wp-content/themes/bridgechild/dist/css/main.min.css?cb=2.4.5.1
- https://www.payoneer.com/wp-content/themes/bridgechild/dist/css/home.min.css?cb=2.4.5.1
- https://www.payoneer.com/wp-content/themes/bridge-child/dist/css/slick.min.css?cb=2.4.5.1
- https://www.payoneer.com/wp-content/themes/bridgechild/dist/css/jquery.mmenu.all.css?cb=2.4.5.1
- https://www.payoneer.com/wp-content/plugins/ultimate-marketoforms/public/css/ult\_marketo\_forms-public.css?cb=2.4.5.1
- https://www.payoneer.com/wp-content/themes/bridge/css/print.css?cb=2.4.5.1
- https://www.payoneer.com/wp-content/themes/bridge/style.css?cb=2.4.5.1
- https://www.payoneer.com/wp-includes/js/mediaelement/mediaelementplayerlegacy.min.css?cb=2.4.5.1
- https://www.payoneer.com/wp-content/themes/bridge/css/kiko/kiko-all.css?cb=2.4.5.1
- https://www.payoneer.com/wp-content/themes/bridge/css/font-awesome/css/fontawesome.min.css?cb=2.4.5.1
- https://www.payoneer.com/wpcontent/plugins/revslider/public/assets/css/rs6.css?cb=2.4.5.1
- https://www.payoneer.com/wp-includes/js/mediaelement/wpmediaelement.min.css?cb=2.4.5.1
- https://www.payoneer.com/wp-content/themes/bridge/css/stylesheet.min.css?cb=2.4.5.1
- https://www.payoneer.com/wp-content/plugins/easy-tablesvc/assets/css/style.css?cb=2.4.5.1
- https://www.payoneer.com/wpcontent/themes/bridge/css/style\_dynamic\_responsive.css?cb=2.4.5.1
- https://www.payoneer.com/wp-content/plugins/easy-tablesvc/assets/css/themes.css?cb=2.4.5.1
- https://www.payoneer.com/wp-content/plugins/bridge-core/modules/coredashboard/assets/css/core-dashboard.min.css?cb=2.4.5.1
- https://www.payoneer.com/wp-content/themes/bridge/css/style\_dynamic.css?cb=2.4.5.1
- https://www.payoneer.com/wp-content/themes/bridge/css/responsive.min.css?cb=2.4.5.1
- https://www.payoneer.com/wp-content/themes/bridgechild/dist/css/main.min.css?cb=2.4.5.1

- https://www.payoneer.com/wpcontent/plugins/js\_composer/assets/css/js\_composer.min.css?cb=2.4.5.1
- https://www.payoneer.com/wp-content/themes/bridge-child/dist/css/slick.min.css?cb=2.4.5.1
- https://www.payoneer.com/wp-content/themes/bridgechild/dist/css/home.min.css?cb=2.4.5.1
- https://www.payoneer.com/wp-content/themes/bridgechild/dist/css/jquery.mmenu.all.css?cb=2.4.5.1

## **Behebung empfohlen:**

#### **Komprimierung aktivieren**

Durch die Komprimierung der Ressourcen mit "gzip" oder "deflate" kann die Anzahl der über das Netzwerk gesendeten Bytes reduziert werden.

[Ermögliche die Komprimierung](https://mail.sitedesk.net/redirect.php?url=https%3A%2F%2Fdevelopers.google.com%2Fspeed%2Fdocs%2Finsights%2FEnableCompression) der folgenden Ressourcen, um die Übertragungsgröße um 758 Byte (42 %) zu reduzieren.

- Durch die Komprimierung von https://js.driftt.com/deploy/assets/index.html könnten 416 Byte (47 %) eingespart werden.
- Durch die Komprimierung von https://event.api.drift.com/track könnten 342 Byte (37 %) eingespart werden.

## **CSS reduzieren**

Durch die Komprimierung des CSS-Codes können viele Datenbytes gespart und das Herunterladen und Parsen beschleunigt werden.

[Reduziere CSS](https://mail.sitedesk.net/redirect.php?url=https%3A%2F%2Fdevelopers.google.com%2Fspeed%2Fdocs%2Finsights%2FMinifyResources) für die folgenden Ressourcen, um ihre Größe um 5,8 KB (28 %) zu verringern.

Durch die Reduzierung von https://www.payoneer.com/wpcontent/plugins/revslider/public/assets/css/rs6.css?cb=2.4.5.1 könnten nach der Komprimierung 2,7 KB (23 %) eingespart werden.

- Durch die Reduzierung von https://www.payoneer.com/wp-content/themes/bridgechild/dist/css/slick.min.css?cb=2.4.5.1 könnten nach der Komprimierung 1,8 KB (79 %) eingespart werden.
- Durch die Reduzierung von https://www.payoneer.com/wpcontent/themes/bridge/css/style\_dynamic.css?cb=2.4.5.1 könnten nach der Komprimierung 541 Byte (12 %) eingespart werden.
- Durch die Reduzierung von https://www.payoneer.com/wpcontent/themes/bridge/style.css?cb=2.4.5.1 könnten nach der Komprimierung 371 Byte (94 %) eingespart werden.
- Durch die Reduzierung von https://use.typekit.net/lxk5klp.css könnten nach der Komprimierung 299 Byte (37 %) eingespart werden.
- Durch die Reduzierung von https://www.payoneer.com/wp-content/plugins/easy-tablesvc/assets/css/themes.css?cb=2.4.5.1 könnten nach der Komprimierung 159 Byte (20 %) eingespart werden.

## **HTML reduzieren**

Durch die Komprimierung des HTML-Codes, einschließlich der darin enthaltenen Inline-JavaScripts und CSS, können viele Datenbytes gespart und das Herunterladen und Parsen beschleunigt werden.

[Reduziere HTML](https://mail.sitedesk.net/redirect.php?url=https%3A%2F%2Fdevelopers.google.com%2Fspeed%2Fdocs%2Finsights%2FMinifyResources) für die folgenden Ressourcen, um ihre Größe um 597 Byte (15 %) zu verringern.

- Durch die Reduzierung von https://ac5ccb5bbdc24cd8ba09925be794b96b.pages.ubembed.c om/35d4ef0d-1598-4b50-8a9a-7f6357058c41/a.html?closedAt=0 könnten nach der Komprimierung 455 Byte (15 %) eingespart werden.
- Durch die Reduzierung von https://js.driftt.com/deploy/assets/index.html könnten 142 Byte (16 %) eingespart werden.

## **JavaScript reduzieren**

Durch die Komprimierung des JavaScript-Codes können viele Datenbytes gespart und das Herunterladen, das Parsen und die Ausführungszeit beschleunigt werden.

[Reduziere JavaScript](https://mail.sitedesk.net/redirect.php?url=https%3A%2F%2Fdevelopers.google.com%2Fspeed%2Fdocs%2Finsights%2FMinifyResources) für die folgenden Ressourcen, um ihre Größe um 7,3 KB (30 %) zu verringern.

- Durch die Reduzierung von https://www.payoneer.com/wpcontent/themes/bridge/js/plugins/jquery.event.move.js?cb=2.4.5.1 könnten nach der Komprimierung 2,2 KB (50 %) eingespart werden.
- Durch die Reduzierung von https://www.payoneer.com/wpcontent/themes/bridge/js/plugins/jquery.easing.1.3.js?cb=2.4.5.1 könnten nach der Komprimierung 954 Byte (53 %) eingespart werden.
- Durch die Reduzierung von https://www.payoneer.com/wpcontent/themes/bridge/js/plugins/bootstrap.carousel.js?cb=2.4.5.1 könnten nach der Komprimierung 755 Byte (35 %) eingespart werden.
- Durch die Reduzierung von https://www.payoneer.com/wpcontent/themes/bridge/js/plugins/typed.js?cb=2.4.5.1 könnten nach der Komprimierung 746 Byte (24 %) eingespart werden.
- Durch die Reduzierung von https://www.payoneer.com/wp-content/plugins/sitepressmultilingual-cms/res/js/jquery.cookie.js?cb=2.4.5.1 könnten nach der Komprimierung 406 Byte (37 %) eingespart werden.
- Durch die Reduzierung von https://www.payoneer.com/wp-content/plugins/ultimate-marketoforms/public/js/ult\_marketo\_forms-public.js?cb=2.4.5.1 könnten nach der Komprimierung 391 Byte (20 %) eingespart werden.
- Durch die Reduzierung von https://www.payoneer.com/wpcontent/themes/bridge/js/plugins/easypiechart.js?cb=2.4.5.1 könnten nach der Komprimierung 328 Byte (21 %) eingespart werden.
- Durch die Reduzierung von https://www.payoneer.com/wpcontent/themes/bridge/js/plugins/doubletaptogo.js?cb=2.4.5.1 könnten nach der Komprimierung 255 Byte (26 %) eingespart werden.
- Durch die Reduzierung von https://www.payoneer.com/wpcontent/themes/bridge/js/plugins/jquery.fitvids.js?cb=2.4.5.1 könnten nach der Komprimierung 207 Byte (18 %) eingespart werden.
- Durch die Reduzierung von https://www.payoneer.com/wpcontent/themes/bridge/js/plugins/jquery.appear.js?cb=2.4.5.1 könnten nach der Komprimierung 204 Byte (24 %) eingespart werden.
- Durch die Reduzierung von https://www.payoneer.com/wpcontent/themes/bridge/js/default\_dynamic.js?cb=2.4.5.1 könnten nach der Komprimierung 196 Byte (13 %) eingespart werden.
- Durch die Reduzierung von https://www.payoneer.com/wp-content/themes/bridgechild/dist/js/vendor/js.cookie.min.js?cb=2.4.5.1 könnten nach der Komprimierung 163 Byte (16 %) eingespart werden.
- Durch die Reduzierung von https://www.payoneer.com/wpcontent/themes/bridge/js/plugins/abstractBaseClass.js?cb=2.4.5.1 könnten nach der Komprimierung 155 Byte (12 %) eingespart werden.
- Durch die Reduzierung von https://munchkin.marketo.net/munchkin.js?cb=2.4.5.1 könnten nach der Komprimierung 148 Byte (20 %) eingespart werden.
- Durch die Reduzierung von https://www.payoneer.com/wp-

content/themes/bridge/js/plugins/jquery.waitforimages.js?cb=2.4.5.1 könnten nach der Komprimierung 138 Byte (16 %) eingespart werden.

- Durch die Reduzierung von https://www.payoneer.com/wp-includes/js/jquery/ui/effectslide.min.js?cb=2.4.5.1 könnten nach der Komprimierung 128 Byte (23 %) eingespart werden.
- Durch die Reduzierung von https://www.payoneer.com/wp-includes/js/jquery/ui/effectfade.min.js?cb=2.4.5.1 könnten nach der Komprimierung 126 Byte (38 %) eingespart werden.

## **Bilder optimieren**

Durch eine korrekte Formatierung und Komprimierung von Bildern können viele Datenbytes gespart werden.

[Optimiere die folgenden Bilder,](https://mail.sitedesk.net/redirect.php?url=https%3A%2F%2Fdevelopers.google.com%2Fspeed%2Fdocs%2Finsights%2FOptimizeImages) um ihre Größe um 64,8 KB (35 %) zu reduzieren.

- Durch die Komprimierung von https://www.payoneer.com/wp-content/uploads/bg-boxesfade.jpg könnten 30,7 KB (45 %) eingespart werden.
- Durch die Komprimierung von https://www.payoneer.com/wp-content/uploads/expandmarketplaces.jpg könnten 21 KB (50 %) eingespart werden.
- Durch die Komprimierung von https://www.payoneer.com/wp-content/uploads/withdraw.jpg könnten 2,7 KB (16 %) eingespart werden.
- Durch die Komprimierung von https://www.payoneer.com/wp-content/uploads/connectpartner.jpg könnten 2,4 KB (20 %) eingespart werden.
- Durch die Komprimierung von https://www.payoneer.com/wp-content/uploads/paysuppliers.jpg könnten 2,3 KB (17 %) eingespart werden.
- Durch die Komprimierung von https://www.payoneer.com/wp-content/uploads/workingcapital.jpg könnten 2,2 KB (20 %) eingespart werden.
- Durch die Komprimierung von https://www.payoneer.com/wp-content/uploads/payVAT.jpg könnten 1,9 KB (21 %) eingespart werden.
- Durch die Komprimierung von https://www.payoneer.com/wp-content/uploads/requestpayment.jpg könnten 1,5 KB (14 %) eingespart werden.

## **Sichtbare Inhalte priorisieren**

Für deine Seite sind zusätzliche Netzwerk-Roundtrips erforderlich, um die ohne Scrollen sichtbaren Inhalte ("above the fold"-Inhalte) darstellen zu können. Reduziere die zur Darstellung von "above the fold"-Inhalten erforderliche HTML-Menge, um eine optimale Leistung zu erzielen.

Die gesamte HTML-Antwort war nicht ausreichend, um den ohne Scrollen sichtbaren Inhalt zu rendern. Dies weist üblicherweise darauf hin, dass zusätzliche, nach dem Parsen des HTML geladene Ressourcen zum Rendern des ohne Scrollen sichtbaren Inhalts erforderlich waren. [Priorisiere den sichtbaren Inhalt,](https://mail.sitedesk.net/redirect.php?url=https%3A%2F%2Fdevelopers.google.com%2Fspeed%2Fdocs%2Finsights%2FPrioritizeVisibleContent) der zum Rendern ohne Scrollen erforderlich ist, indem du ihn direkt in die HTML-Antwort integrierst.

- Nur etwa 2 % der Seiteninhalte, die in der endgültigen Version ohne Scrollen sichtbar sind, konnten mit der vollständigen HTML-Antwort gerendert werden.
- Klicken, um Screenshot nur mit der HTML-Antwort anzusehen: snapshot:10

# **2 bestandene Regeln**

## **Landingpage-Weiterleitungen vermeiden**

Auf Ihrer Seite sind keine Weiterleitungen vorhanden. [Weitere Informationen zum Vermeiden von](https://mail.sitedesk.net/redirect.php?url=https%3A%2F%2Fdevelopers.google.com%2Fspeed%2Fdocs%2Finsights%2FAvoidRedirects) [Landingpage-Weiterleitungen](https://mail.sitedesk.net/redirect.php?url=https%3A%2F%2Fdevelopers.google.com%2Fspeed%2Fdocs%2Finsights%2FAvoidRedirects)

#### **Antwortzeit des Servers reduzieren**

Ihr Server hat schnell geantwortet. [Weitere Informationen zur Optimierung der Serverantwortzeit](https://mail.sitedesk.net/redirect.php?url=https%3A%2F%2Fdevelopers.google.com%2Fspeed%2Fdocs%2Finsights%2FServer)

# **91 / 100** Nutzererfahrung

 **Behebung empfohlen:** 

**Optimale Größe von Links oder Schaltflächen auf Mobilgeräten einhalten**

Einige der Links oder Schaltflächen auf deiner Webseite sind möglicherweise so klein, dass ein Nutzer sie auf einem Touchscreen nicht bequem antippen kann. Wir empfehlen, [diese Links oder](https://mail.sitedesk.net/redirect.php?url=https%3A%2F%2Fdevelopers.google.com%2Fspeed%2Fdocs%2Finsights%2FSizeTapTargetsAppropriately) [Schaltflächen zu vergrößern](https://mail.sitedesk.net/redirect.php?url=https%3A%2F%2Fdevelopers.google.com%2Fspeed%2Fdocs%2Finsights%2FSizeTapTargetsAppropriately), um eine bessere Nutzererfahrung zu bieten.

Die folgenden Links und Schaltflächen sind nahe an anderen und benötigen möglicherweise zusätzlichen Abstand.

- Die Schaltfläche oder der Link <li class="slick-active">1</li> und 13 andere liegen nahe an anderen.
- Die Schaltfläche oder der Link <li class="slick-active">1</li> und 5 andere liegen nahe an anderen.
- Die Schaltfläche oder der Link <button id="slick-slide-control00" type="button">1</button> und 13 andere liegen nahe an anderen.
- Die Schaltfläche oder der Link <li>2</li> und 21 andere liegen nahe an anderen.

# **4 bestandene Regeln**

#### **Plug-ins vermeiden**

Deine Seite verwendet anscheinend keine Plug-ins. Plug-ins können die Nutzung von Inhalten auf vielen Plattformen verhindern. Erhalte weitere Informationen über die Wichtigkeit, [Plug-ins zu](https://mail.sitedesk.net/redirect.php?url=https%3A%2F%2Fdevelopers.google.com%2Fspeed%2Fdocs%2Finsights%2FAvoidPlugins) [vermeiden](https://mail.sitedesk.net/redirect.php?url=https%3A%2F%2Fdevelopers.google.com%2Fspeed%2Fdocs%2Finsights%2FAvoidPlugins).

## **Darstellungsbereich konfigurieren**

Deine Seite spezifiziert ein Darstellungsfeld, das der Größe des Gerätes angepasst ist. Dies ermöglicht eine korrekte Darstellung auf allen Geräten. Weitere Informationen zur [Konfiguration von](https://mail.sitedesk.net/redirect.php?url=https%3A%2F%2Fdevelopers.google.com%2Fspeed%2Fdocs%2Finsights%2FConfigureViewport) [Darstellungsfeldern](https://mail.sitedesk.net/redirect.php?url=https%3A%2F%2Fdevelopers.google.com%2Fspeed%2Fdocs%2Finsights%2FConfigureViewport).

## **Anpassung von Inhalten auf einen Darstellungsbereich**

Die Inhalte deiner Seite passen in den Darstellungsbereich. Erhalte weitere Informationen über die [Größenanpassung von Inhalten zum Darstellungsbereich.](https://mail.sitedesk.net/redirect.php?url=https%3A%2F%2Fdevelopers.google.com%2Fspeed%2Fdocs%2Finsights%2FSizeContentToViewport)

## **Lesbare Schriftgrößen verwenden**

Der Text auf Ihrer Seite ist lesbar. Weitere Informationen zur [Verwendung lesbarer Schriftgrößen](https://mail.sitedesk.net/redirect.php?url=https%3A%2F%2Fdevelopers.google.com%2Fspeed%2Fdocs%2Finsights%2FUseLegibleFontSizes).

#### **Desktop**

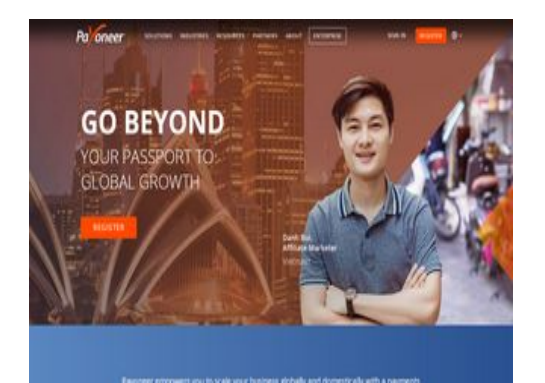

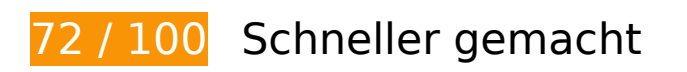

*B* Behebung erforderlich:

## **JavaScript- und CSS-Ressourcen, die das Rendering blockieren, in Inhalten "above the fold" (ohne Scrollen sichtbar) beseitigen**

Ihre Seite enthält 6 blockierende Skript-Ressourcen und 2 blockierende CSS-Ressourcen. Dies verursacht eine Verzögerung beim Rendern Ihrer Seite.

Keine der Seiteninhalte "above the fold" (ohne Scrollen sichtbar) konnten ohne Wartezeiten für das Laden der folgenden Ressourcen gerendert werden. Versuche, blockierende Ressourcen zu verschieben oder asynchron zu laden, oder lade kritische Bereiche dieser Ressourcen direkt inline im HTML.

[Entferne JavaScript, das das Rendering blockiert](https://mail.sitedesk.net/redirect.php?url=https%3A%2F%2Fdevelopers.google.com%2Fspeed%2Fdocs%2Finsights%2FBlockingJS):

- https://www.payoneer.com/wp-content/themes/bridge-child/dist/js/helpers.min.js?cb=2.4.5.1
- https://www.payoneer.com/wp-content/themes/bridge-child/dist/js/geo.min.js?cb=2.4.5.1
- https://www.payoneer.com/wp-includes/js/jquery/jquery.js?cb=2.4.5.1

- https://app-sj15.marketo.com/js/forms2/js/forms2.min.js?cb=2.4.5.1
- https://www.payoneer.com/wp-content/plugins/ultimate-marketoforms/public/js/ult\_marketo\_forms-public.js?cb=2.4.5.1
- https://munchkin.marketo.net/munchkin.js?cb=2.4.5.1

[Optimiere die CSS-Darstellung](https://mail.sitedesk.net/redirect.php?url=https%3A%2F%2Fdevelopers.google.com%2Fspeed%2Fdocs%2Finsights%2FOptimizeCSSDelivery) für die folgenden URLs:

- https://use.typekit.net/lxk5klp.css
- https://p.typekit.net/p.css?s=1&k=lxk5klp&ht=tk&f=14541.14542.14545.14546.14547.1454 8.14549&a=24920018&app=typekit&e=css

 **Behebung empfohlen:** 

#### **Komprimierung aktivieren**

Durch die Komprimierung der Ressourcen mit "gzip" oder "deflate" kann die Anzahl der über das Netzwerk gesendeten Bytes reduziert werden.

[Ermögliche die Komprimierung](https://mail.sitedesk.net/redirect.php?url=https%3A%2F%2Fdevelopers.google.com%2Fspeed%2Fdocs%2Finsights%2FEnableCompression) der folgenden Ressourcen, um die Übertragungsgröße um 719 Byte (41 %) zu reduzieren.

- Durch die Komprimierung von https://js.driftt.com/deploy/assets/index.html könnten 416 Byte (47 %) eingespart werden.
- Durch die Komprimierung von https://event.api.drift.com/track könnten 303 Byte (35 %) eingespart werden.

#### **Browser-Caching nutzen**

Das Festlegen eines Ablaufdatums oder eines Höchstalters in den HTTP-Headern für statische Ressourcen weist den Browser an, zuvor heruntergeladene Ressourcen über die lokale Festplatte anstatt über das Netzwerk zu laden.

[Nutze Browser-Caching](https://mail.sitedesk.net/redirect.php?url=https%3A%2F%2Fdevelopers.google.com%2Fspeed%2Fdocs%2Finsights%2FLeverageBrowserCaching) für die folgenden cachefähigen Ressourcen:

- https://customer.api.drift.com/geo/v2 (Ablaufdatum nicht festgelegt)
- https://customer.api.drift.com/oauth/token (Ablaufdatum nicht festgelegt)
- https://event.api.drift.com/track (Ablaufdatum nicht festgelegt)
- https://metrics.api.drift.com/monitoring/metrics/event2/bulk (Ablaufdatum nicht festgelegt)
- https://vidassets.terminus.services/6af28d20-f9ec-4b9d-90d7-0d76cf3b27e1/t.js (Ablaufdatum nicht festgelegt)
- https://js.driftt.com/include/1579885500000/5gmufzugdxk6.js (10 Sekunden)
- https://js.driftt.com/embeds/1579885350000/5gmufzugdxk6.json (30 Sekunden)
- https://use.typekit.net/lxk5klp.css (10 Minuten)
- https://www.googletagmanager.com/gtm.js?id=GTM-R2XW (15 Minuten)
- https://connect.facebook.net/en\_US/fbevents.js (20 Minuten)
- https://bat.bing.com/bat.js (30 Minuten)
- https://jscdn.dynatrace.com/jstag/1658b155923/bf52219lxm/5078f3ec4562a920\_complete.js (60 Minuten)
- https://www.googleadservices.com/pagead/conversion\_async.js (60 Minuten)
- https://www.google-analytics.com/analytics.js (2 Stunden)
- https://app-sj15.marketo.com/js/forms2/js/forms2.min.js?cb=2.4.5.1 (4 Stunden)
- https://cdn.taboola.com/libtrc/unip/1253320/tfa.js (4 Stunden)
- https://sjs.bizographics.com/insight.min.js (5,7 Stunden)

## **CSS reduzieren**

Durch die Komprimierung des CSS-Codes können viele Datenbytes gespart und das Herunterladen und Parsen beschleunigt werden.

[Reduziere CSS](https://mail.sitedesk.net/redirect.php?url=https%3A%2F%2Fdevelopers.google.com%2Fspeed%2Fdocs%2Finsights%2FMinifyResources) für die folgenden Ressourcen, um ihre Größe um 5,8 KB (28 %) zu verringern.

Durch die Reduzierung von https://www.payoneer.com/wpcontent/plugins/revslider/public/assets/css/rs6.css?cb=2.4.5.1 könnten nach der Komprimierung 2,7 KB (23 %) eingespart werden.

- Durch die Reduzierung von https://www.payoneer.com/wp-content/themes/bridgechild/dist/css/slick.min.css?cb=2.4.5.1 könnten nach der Komprimierung 1,8 KB (79 %) eingespart werden.
- Durch die Reduzierung von https://www.payoneer.com/wpcontent/themes/bridge/css/style\_dynamic.css?cb=2.4.5.1 könnten nach der Komprimierung 541 Byte (12 %) eingespart werden.
- Durch die Reduzierung von https://www.payoneer.com/wpcontent/themes/bridge/style.css?cb=2.4.5.1 könnten nach der Komprimierung 371 Byte (94 %) eingespart werden.
- Durch die Reduzierung von https://use.typekit.net/lxk5klp.css könnten nach der Komprimierung 299 Byte (37 %) eingespart werden.
- Durch die Reduzierung von https://www.payoneer.com/wp-content/plugins/easy-tablesvc/assets/css/themes.css?cb=2.4.5.1 könnten nach der Komprimierung 159 Byte (20 %) eingespart werden.

## **HTML reduzieren**

Durch die Komprimierung des HTML-Codes, einschließlich der darin enthaltenen Inline-JavaScripts und CSS, können viele Datenbytes gespart und das Herunterladen und Parsen beschleunigt werden.

[Reduziere HTML](https://mail.sitedesk.net/redirect.php?url=https%3A%2F%2Fdevelopers.google.com%2Fspeed%2Fdocs%2Finsights%2FMinifyResources) für die folgenden Ressourcen, um ihre Größe um 142 Byte (16 %) zu verringern.

Durch die Reduzierung von https://js.driftt.com/deploy/assets/index.html könnten 142 Byte (16 %) eingespart werden.

## **JavaScript reduzieren**

Durch die Komprimierung des JavaScript-Codes können viele Datenbytes gespart und das Herunterladen, das Parsen und die Ausführungszeit beschleunigt werden.

[Reduziere JavaScript](https://mail.sitedesk.net/redirect.php?url=https%3A%2F%2Fdevelopers.google.com%2Fspeed%2Fdocs%2Finsights%2FMinifyResources) für die folgenden Ressourcen, um ihre Größe um 7,3 KB (30 %) zu verringern.

Durch die Reduzierung von https://www.payoneer.com/wpcontent/themes/bridge/js/plugins/jquery.event.move.js?cb=2.4.5.1 könnten nach der Komprimierung 2,2 KB (50 %) eingespart werden.

- Durch die Reduzierung von https://www.payoneer.com/wpcontent/themes/bridge/js/plugins/jquery.easing.1.3.js?cb=2.4.5.1 könnten nach der Komprimierung 954 Byte (53 %) eingespart werden.
- Durch die Reduzierung von https://www.payoneer.com/wpcontent/themes/bridge/js/plugins/bootstrap.carousel.js?cb=2.4.5.1 könnten nach der Komprimierung 755 Byte (35 %) eingespart werden.
- Durch die Reduzierung von https://www.payoneer.com/wpcontent/themes/bridge/js/plugins/typed.js?cb=2.4.5.1 könnten nach der Komprimierung 746 Byte (24 %) eingespart werden.
- Durch die Reduzierung von https://www.payoneer.com/wp-content/plugins/sitepressmultilingual-cms/res/js/jquery.cookie.js?cb=2.4.5.1 könnten nach der Komprimierung 406 Byte (37 %) eingespart werden.
- Durch die Reduzierung von https://www.payoneer.com/wp-content/plugins/ultimate-marketoforms/public/js/ult\_marketo\_forms-public.js?cb=2.4.5.1 könnten nach der Komprimierung 391 Byte (20 %) eingespart werden.
- Durch die Reduzierung von https://www.payoneer.com/wpcontent/themes/bridge/js/plugins/easypiechart.js?cb=2.4.5.1 könnten nach der Komprimierung 328 Byte (21 %) eingespart werden.
- Durch die Reduzierung von https://www.payoneer.com/wpcontent/themes/bridge/js/plugins/doubletaptogo.js?cb=2.4.5.1 könnten nach der Komprimierung 255 Byte (26 %) eingespart werden.
- Durch die Reduzierung von https://www.payoneer.com/wpcontent/themes/bridge/js/plugins/jquery.fitvids.js?cb=2.4.5.1 könnten nach der Komprimierung 207 Byte (18 %) eingespart werden.
- Durch die Reduzierung von https://www.payoneer.com/wpcontent/themes/bridge/js/plugins/jquery.appear.js?cb=2.4.5.1 könnten nach der Komprimierung 204 Byte (24 %) eingespart werden.
- Durch die Reduzierung von https://www.payoneer.com/wpcontent/themes/bridge/js/default\_dynamic.js?cb=2.4.5.1 könnten nach der Komprimierung 196 Byte (13 %) eingespart werden.
- Durch die Reduzierung von https://www.payoneer.com/wp-content/themes/bridgechild/dist/js/vendor/js.cookie.min.js?cb=2.4.5.1 könnten nach der Komprimierung 163 Byte (16 %) eingespart werden.
- Durch die Reduzierung von https://www.payoneer.com/wpcontent/themes/bridge/js/plugins/abstractBaseClass.js?cb=2.4.5.1 könnten nach der Komprimierung 155 Byte (12 %) eingespart werden.
- Durch die Reduzierung von https://munchkin.marketo.net/munchkin.js?cb=2.4.5.1 könnten nach der Komprimierung 148 Byte (20 %) eingespart werden.
- Durch die Reduzierung von https://www.payoneer.com/wpcontent/themes/bridge/js/plugins/jquery.waitforimages.js?cb=2.4.5.1 könnten nach der Komprimierung 138 Byte (16 %) eingespart werden.

- Durch die Reduzierung von https://www.payoneer.com/wp-includes/js/jquery/ui/effectslide.min.js?cb=2.4.5.1 könnten nach der Komprimierung 128 Byte (23 %) eingespart werden.
- Durch die Reduzierung von https://www.payoneer.com/wp-includes/js/jquery/ui/effectfade.min.js?cb=2.4.5.1 könnten nach der Komprimierung 126 Byte (38 %) eingespart werden.

## **Bilder optimieren**

Durch eine korrekte Formatierung und Komprimierung von Bildern können viele Datenbytes gespart werden.

[Optimiere die folgenden Bilder,](https://mail.sitedesk.net/redirect.php?url=https%3A%2F%2Fdevelopers.google.com%2Fspeed%2Fdocs%2Finsights%2FOptimizeImages) um ihre Größe um 64,8 KB (35 %) zu reduzieren.

- Durch die Komprimierung von https://www.payoneer.com/wp-content/uploads/bg-boxesfade.jpg könnten 30,7 KB (45 %) eingespart werden.
- Durch die Komprimierung von https://www.payoneer.com/wp-content/uploads/expandmarketplaces.jpg könnten 21 KB (50 %) eingespart werden.
- Durch die Komprimierung von https://www.payoneer.com/wp-content/uploads/withdraw.jpg könnten 2,7 KB (16 %) eingespart werden.
- Durch die Komprimierung von https://www.payoneer.com/wp-content/uploads/connectpartner.jpg könnten 2,4 KB (20 %) eingespart werden.
- Durch die Komprimierung von https://www.payoneer.com/wp-content/uploads/paysuppliers.jpg könnten 2,3 KB (17 %) eingespart werden.
- Durch die Komprimierung von https://www.payoneer.com/wp-content/uploads/workingcapital.jpg könnten 2,2 KB (20 %) eingespart werden.
- Durch die Komprimierung von https://www.payoneer.com/wp-content/uploads/payVAT.jpg könnten 1,9 KB (21 %) eingespart werden.
- Durch die Komprimierung von https://www.payoneer.com/wp-content/uploads/requestpayment.jpg könnten 1,5 KB (14 %) eingespart werden.

## **Sichtbare Inhalte priorisieren**

Für deine Seite sind zusätzliche Netzwerk-Roundtrips erforderlich, um die ohne Scrollen sichtbaren Inhalte ("above the fold"-Inhalte) darstellen zu können. Reduziere die zur Darstellung von "above the fold"-Inhalten erforderliche HTML-Menge, um eine optimale Leistung zu erzielen.

Die gesamte HTML-Antwort war nicht ausreichend, um den ohne Scrollen sichtbaren Inhalt zu rendern. Dies weist üblicherweise darauf hin, dass zusätzliche, nach dem Parsen des HTML geladene Ressourcen zum Rendern des ohne Scrollen sichtbaren Inhalts erforderlich waren. [Priorisiere den sichtbaren Inhalt,](https://mail.sitedesk.net/redirect.php?url=https%3A%2F%2Fdevelopers.google.com%2Fspeed%2Fdocs%2Finsights%2FPrioritizeVisibleContent) der zum Rendern ohne Scrollen erforderlich ist, indem du ihn direkt in die HTML-Antwort integrierst.

- Nur etwa 2 % der Seiteninhalte, die in der endgültigen Version ohne Scrollen sichtbar sind, konnten mit der vollständigen HTML-Antwort gerendert werden.
- Klicken, um Screenshot nur mit der HTML-Antwort anzusehen: snapshot:10

# **2 bestandene Regeln**

#### **Landingpage-Weiterleitungen vermeiden**

Auf Ihrer Seite sind keine Weiterleitungen vorhanden. [Weitere Informationen zum Vermeiden von](https://mail.sitedesk.net/redirect.php?url=https%3A%2F%2Fdevelopers.google.com%2Fspeed%2Fdocs%2Finsights%2FAvoidRedirects) [Landingpage-Weiterleitungen](https://mail.sitedesk.net/redirect.php?url=https%3A%2F%2Fdevelopers.google.com%2Fspeed%2Fdocs%2Finsights%2FAvoidRedirects)

## **Antwortzeit des Servers reduzieren**

Ihr Server hat schnell geantwortet. [Weitere Informationen zur Optimierung der Serverantwortzeit](https://mail.sitedesk.net/redirect.php?url=https%3A%2F%2Fdevelopers.google.com%2Fspeed%2Fdocs%2Finsights%2FServer)